## **7 Calculating contacts: g\_kuh**

## **7.1 Introduction**

g\_kuh is a custom written Gromacs utility contained within the Gromacs 4.5.3 or 5.0.4 source code extension, used to calculate various native contact related quantities directly from xtc files.

## **7.2 Example using g\_kuh**

The typical definition of *Q* used by the SMOG authors defines a native contact formed if the distance between two atoms is less than 1.2 times their distance in the native state. That is, for atomic configuration  $k$ ,

$$
Q_k = \sum_{\{ij\}} \theta(1.2r_{ij}^N - r_{ij}^k)
$$
 (6)

where  $\{ij\}$  denotes the set of atom pairs forming native contacts (usually the list of interactions under [pairs] in the .top file),  $r_{ij}^N$  is the distance between the pair *ij* in the native state and and  $r_{ij}^k$  is the distance between pair  $ij$  in the configuration  $k$ . To compute  $Q$  with this definition over an entire trajectory the following options should be given to g\_kuh:

user>\$ \$GROMACS/bin/g\_kuh -f trajectory.xtc -s native.gro -n contacts.ndx -o qvals.out -noabscut -noshortcut -cut 0.2

```
user>$ head contacts.ndx
[contacts ]
1 5
1 6
2 6
3 7
4 8
5 9
6 10
7 11
8 24
8 12
```
This will give  $Q(t)$  in an outfile called **qvals.out**. The program will use native.gro to define  $r_{ij}^N$ . With the  $\neg$ noabscut option used, the parameter to  $-\text{cut}$  is the cutoff ratio minus 1.

## **7.3 Full documentation**

user>\$ \$GROMACS/bin/g\_kuh -h

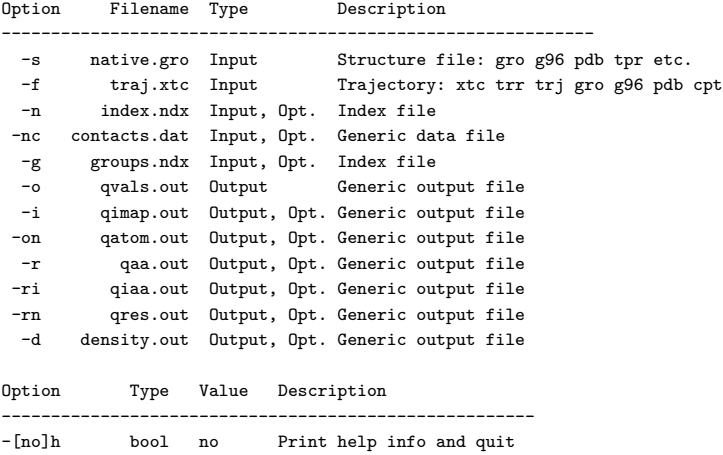

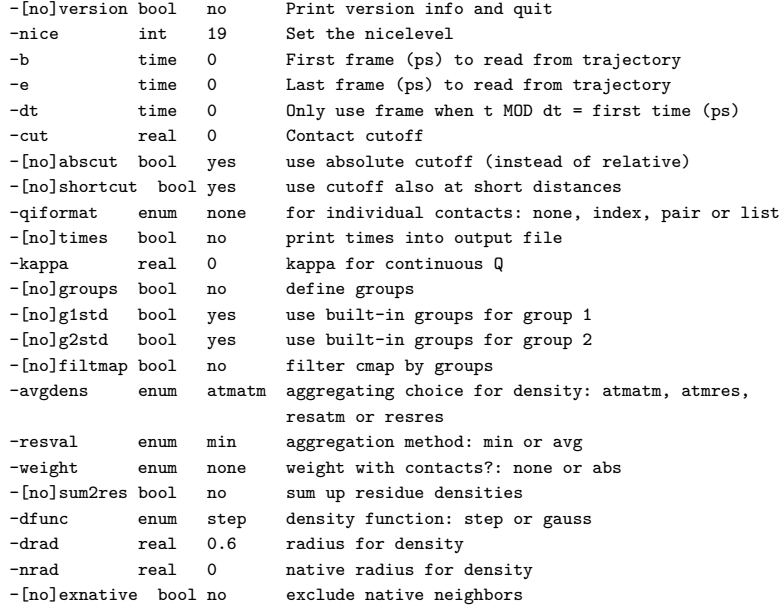

Required inputs are the (native) reference structure  $(-s)$ , a trajectory  $(-f)$ , and the contact map. The contact map can be specified either via an index file $(-n)$ , which includes only atom pairs, or as a data file( $-nc$ ), which includes on each line an atom pair and the native contact distance. If an index file  $(-n)$  is supplied, the native distances are computed from the reference structure. If both  $-n$  and  $-nc$  are given, the index file is used. Atom indices start from 1. Contacts are not reordered internally, it is recommended to use an ordered contact file.

A contact is counted as formed if the distance between the atom pair is within a cut-off of their native distance. The specific criterion for contact formation is controlled by the options -cut, -[no]abscut,  $-[no]$  shortcut.  $-cut$  is the (positive) cutoff value. If  $-abscut$  is given, it is interpreted as the maximum absolute deviation from the native value; if -noabscut is selected, -cut is taken to be the maximum relative deviation from the native distance for a formed contact. The option -noshortcut specifies that only deviations to larger distances than the native value are considered. If -shortcut is selected, a contact also becomes unformed if the pair distance becomes too short compared to the native value. (In most situations this is not desirable.)

The contact map can further be restricted to contacts between atoms in specified groups, if option -filtmap is selected. Only contacts between one atom in group1 and another atom in group2 will then be considered. Groups 1 and 2 can however be identical. If -g1std or -g2std are chosen, the built-in choice of groups will be offered, otherwise the available groups will be read from an index file  $-g$ .

For each processed frame in the trajectory, the total number of formed contacts is written to a new line in the main output file  $(-\circ)$ . If the option -times is activated, the simulation time is written before the contact count.

Optionally, the identity of the formed contacts can be written to the output file -i. This output is controlled by the flag -qiformat=[none/pair/list/index]. pair gives the atom numbers of each formed contact on a new line, terminated by "0 0" at the end of each frame. list indicates the status of each contact in the system by a value of 0 or 1 for unformed and formed contacts respectively, using one line per frame. When index is chosen, the index number of each formed contact is written out according to the ordering used in the contact file, without separation between frames. (This legacy format needs to be processed together with the main output -o.)

If file -on is specified, the number of formed contacts for each atom is written, on one line per frame.

For the analysis of all-atom structure-based simulations, residue contacts can be determined that are defined as formed when any atom-atom contact between a residue pair is formed. If specified, the number of formed residue contacts is written to file  $-r$ . The identity of formed residue contacts is written to file  $-ri$ if -r is given and a -qiformat other than none is selected. The number of formed contacts per residue can be written to file -rn.

The standard parameters -b and -e are available to restrict the range of output to only part of the trajectory.

For the analysis of umbrella simulations, the continuous  $Q_{\tanh}$  (analogous to  $V_Q$  in Equation  $5 \text{ in Section}$ ) [4.1\)](#page--1-1) can be calculated instead of the normal number of formed contacts. To activate this behavior a value for the shape parameter -kappa  $(\gamma$  in Equation  $\overline{4}$  is supplied. The other parameters that control the criterion for contact formation are then automatically reset to the values that are used in the umbrella code, and the main output file  $-\infty$  will contain the value of  $Q_{\tanh}$  for each processed frame.